# **Vorwort**

#### *Liebe Leserin, lieber Leser,*

ich freue mich, Sie im Kreis meiner Leser begrüßen zu dürfen. Oder sind Sie bereits längst dabei, haben vielleicht das Excel-Praxisbuch oder eines meiner früheren Werke gekauft, in dem Excel zwar umfangreich und – wie ich hoffe – verständlich beschrieben ist? Aber die Funktionen kommen in den Büchern immer zu kurz, was auch verständlich ist bei mittlerweile fast 450 Funktionen, die uns die Funktionspalette anbietet.

Deshalb habe ich dieses Buch geschrieben, ein Buch, das ausschließlich den Funktionen von Excel gewidmet ist. Natürlich werde ich Ihnen nicht einfach die Funktionen mit der Liste der Argumente servieren und schon gar nicht mit simplen, nichtssagenden Beispielen. Ich zeige Ihnen, wie ich in meiner langjährigen Praxis mit Funktionen gearbeitet habe und immer noch arbeite.

Denn Excel ist ein Rechenprogramm. "Kalkulation" kommt von "kalkulieren" und das kann Excel am besten, viel besser als schreiben und Kästchen malen. Zu diesem Zweck stellt Excel die vielen Funktionen zur Verfügung. Funktionen lassen sich von einfachen Berechnungen über Formelschachteln bis zu Matrixtechniken so raffiniert kombinieren, dass es schon fast mit Programmierung zu vergleichen ist. Aus dem elektronischen Zeilen/Spalten-Journal, das die Ergebnisse an den Randspalten und in den Abschlusszeilen automatisch summieren kann, ist ein komplexes Entwicklungswerkzeug geworden, das dynamische Tabellenmodelle mit Verknüpfungen, Verweisen und externen Datenimports erzeugt. Wer diese Techniken beherrscht, macht aus Tabellen Tabellenmodelle, und wer eine Arbeitsmappe anlegt, macht dies ja nicht, um mehr Arbeit zu haben, sondern um ein Hilfsmittel zu erhalten, das ihm die Arbeit abnimmt.

Lernen Sie die Funktionen. Gute Formeln schreibt nur, wer die Funktionspalette kennt und wie die Vokabeln der Fremdsprache gezielt einsetzen kann, um seine Aufgaben zu lösen. Deshalb habe ich dieses Buch geschrieben:

- Ein Buch für *Einsteiger* und *Eingestiegene*, die so manchen Zusammenhang noch nicht wirklich verinnerlicht haben und sich mit gutem Halbwissen und schlechtem Gewissen durch den digitalen Kalkulationsdschungel kämpfen
- Ein Buch für *Vielkalkulierer*, die täglich zwei- bis dreihundert Tabellen erstellen und vor lauter Stress keine Zeit haben, ihr meistbenutztes Werkzeug richtig zu erlernen (nach dem altbewährten Motto: Wie soll ich Zeit haben, meine Axt zu schärfen, ich muss doch Bäume fällen ...
- Ein Buch für *Fortgeschrittene* (ein schreckliches Wort), die Excel schon gut kennen und viel damit machen, aber immer das Gefühl haben, das müsste doch alles noch einfacher oder raffinierter gehen
- Und ein Buch für *Praktiker:* Ich habe in meinen Excel-Archiven gestöbert nach 30 Jahren mit Excel sammelt sich einiges an – und viele interessante Lösungen gefunden, die ich in Workshops oder im Kundenauftrag entwickelt habe. Zu den wichtigsten Funktionen finden Sie immer ein passendes Praxisbeispiel. Diese Lösungen gebe ich gern weiter, sie werden Ihnen helfen, die komplexen Formeln und Funktionen besser zu verstehen.

## **Beispiele zum Download**

Auf den Internetseiten des Verlags finden Sie alle Funktionsbeispiele und Praxislösungen in kompakter Form.

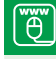

*http://downloads.hanser.de*

## **2010, 2013, 2016 – es geht weiter**

Dieses Buch beschreibt die Funktionen in den Office- bzw. Excel-Versionen 2010, 2013 und 2016. Mit jeder Version wurden Funktionen geändert, verbessert und neu aufgenommen. Ich habe die Unterschiede folgendermaßen gekennzeichnet:

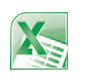

Dieses Symbol kennzeichnet Abschnitte im Text, die sich auf Excel 2010 beziehen und in Excel 2013 so nicht mehr anzutreffen sind.

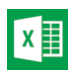

Mit diesem Symbol sind Textpassagen gekennzeichnet, die Elemente, Tools oder Verfahren beschreiben, die in Excel 2013 neu sind.

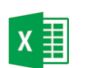

Dieses Symbol weist auf Programmteile und Funktionen hin, die ab Excel 2016 zur Verfügung stehen.

#### **Hinweis:**

Mit dem Update im Januar 2016 hat Microsoft noch sechs neue Funktionen in die Funktionspalette aufgenommen, die ich leider bis zum Redaktionsschluss dieses Buches nicht mehr beschreiben konnte. Sie finden aber eine ausführliche Beschreibung im Downloadbereich in der Datei *Funktionen\_Januar2016.doc*.

Jetzt wünsche ich Ihnen viel Spaß beim Lesen, Stöbern, Lernen und Ausprobieren der Formeln und Funktionen in Excel. Und viel Erfolg natürlich, aber der stellt sich dann von selbst ein . . .

Viele Grüße *Ignatz Schels*